,

## EXCEL Spearman

( 江苏省环境监测中心, 江苏 南京 210029)

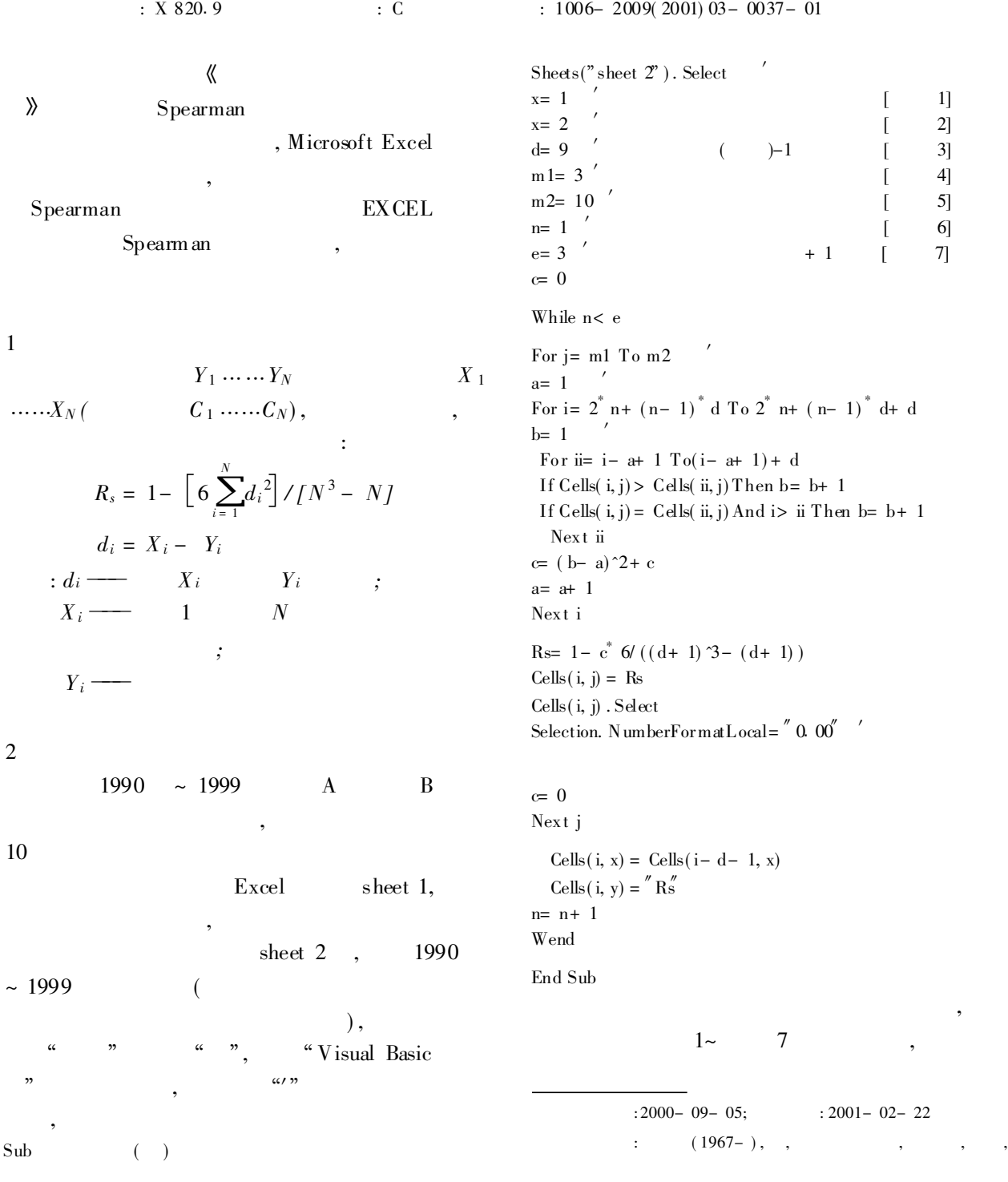

© 1994-2012 China Academic Journal Electronic Publishing House. All rights reserved. http://www.cnki.net